#### **Titolo unità didattica:** Costrutti di controllo [04]

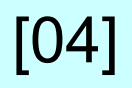

### **Titolo modulo : Costrutti di ripetizione in C** [04-C]

Analisi dei costrutti di ripetizione in C

Argomenti trattati:

- costrutto **for**
- costrutto **while**
- costrutto **do-while**
- costrutti di ripetizione nidificati

#### Prerequisiti richiesti: P1-03-03-C, P1-04-02-T

$$
\begin{array}{c|c}\nfor (i=a; i
$$

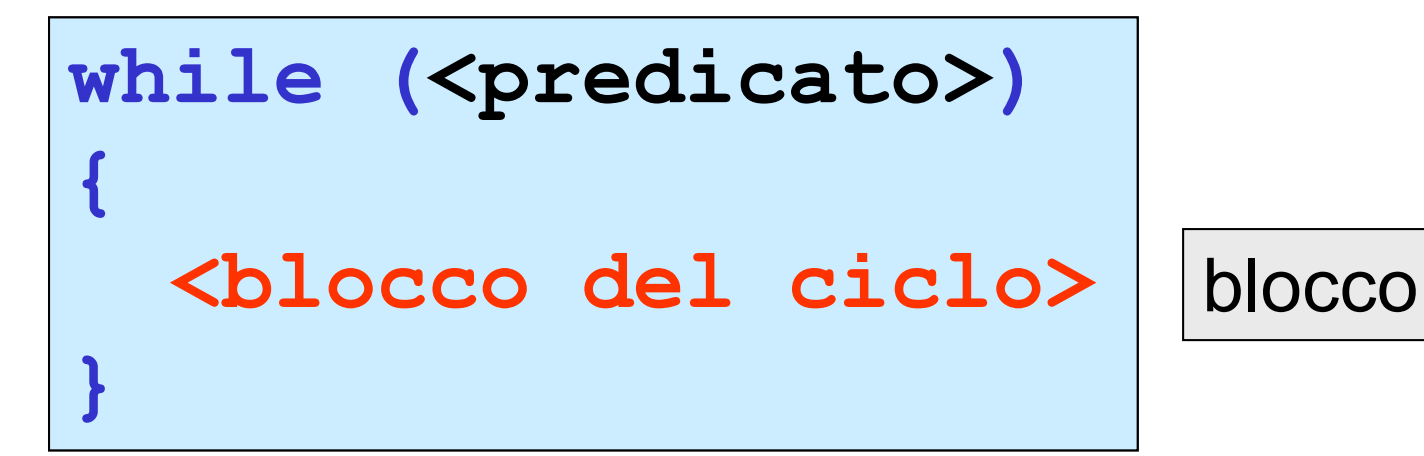

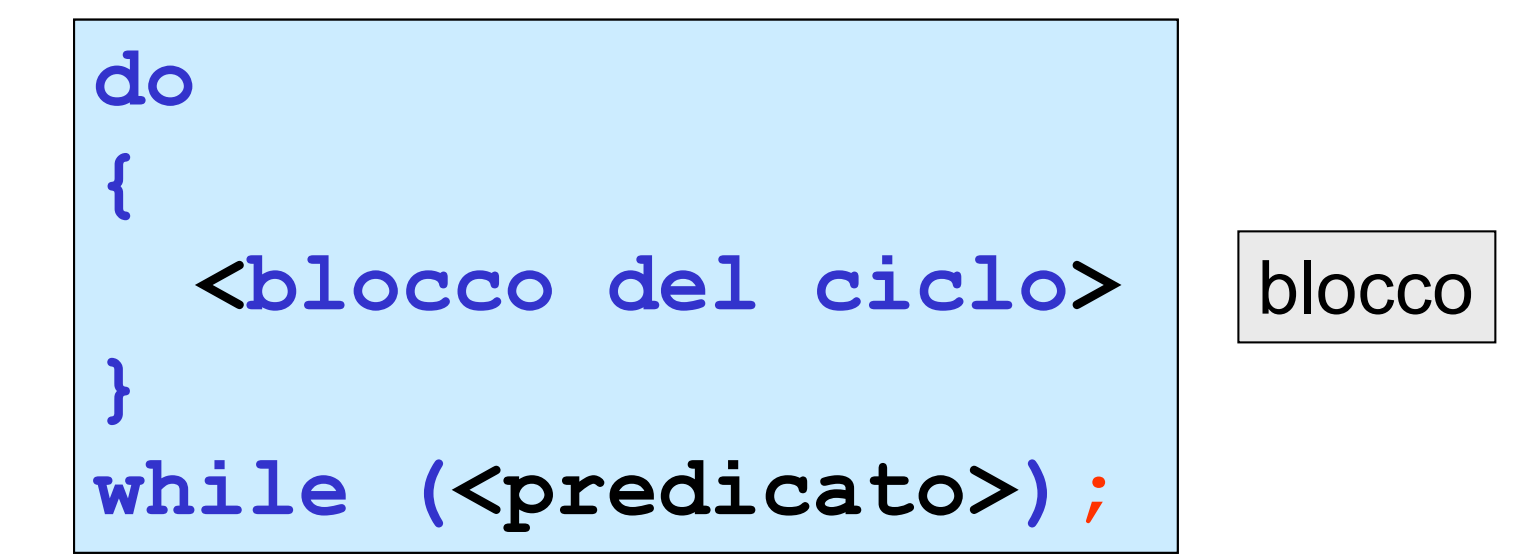

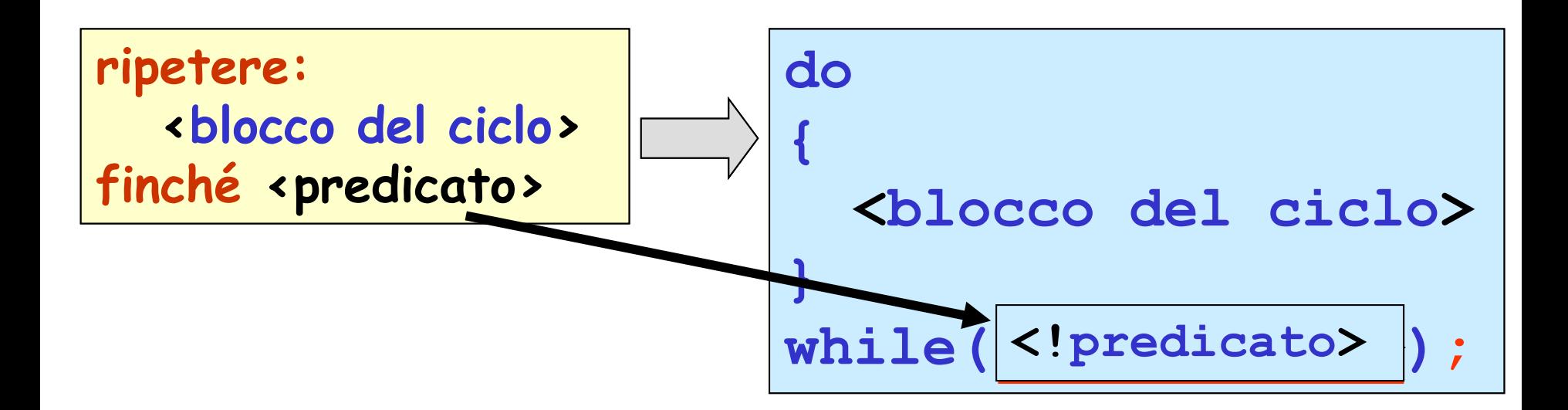

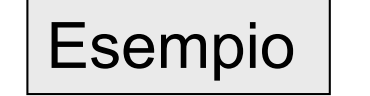

**ripetere read (numero) finché numero == 0**

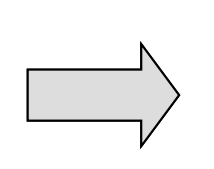

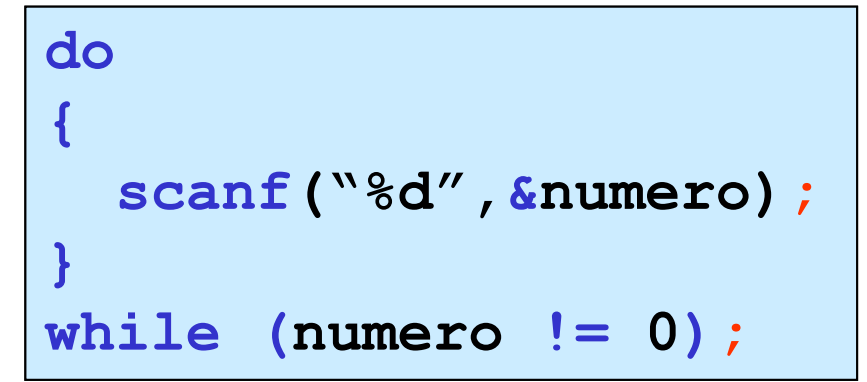

## il costrutto **for** in C è **equivalente** al **while**

**for (i=a;i<=b;i=i+c) { <blocco del ciclo> } i=a; while (i <= b) { <blocco del ciclo> i=i+c; } sono equivalenti**

#### Esempio: visualizzazione dei numeri interi da 1 a 10

```
#include <stdio.h>
void main()
{
 int i;
 for(i=1; i<=10 ; i=i+1)
  {
   printf("%3d",i);
  } 
}
                              #include <stdio.h>
                              void main()
                              {
                               int i;
                               for(i=1; i<=10 ; i++)
                                {
                                 printf("%3d",i);
                                } 
                              }
                                              operatore di 
                                              incremento
```
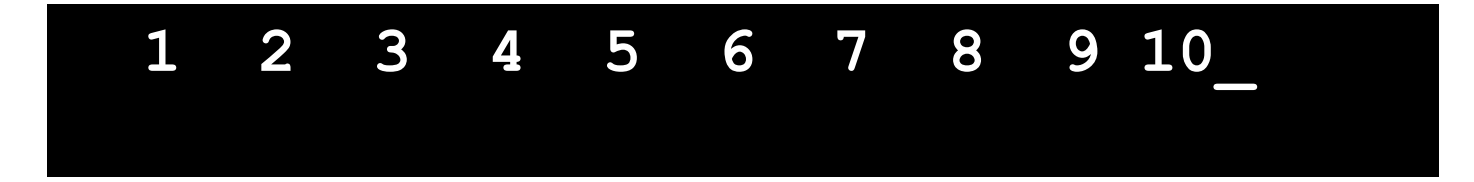

Esempio: visualizzazione dei numeri interi da 1 a 10

```
i blocchi possono essere omessi 
nel caso in cui <corpo> sia 
una unica istruzione
```

```
#include <stdio.h>
void main()
```

```
{
int i;
for(i=1; i<=10 ; i++)
   printf("%3d",i);
```
**}**

```
#include <stdio.h>
void main()
{
 int i;
 for(i=1; i<=10 ; i++)
  {
   printf("%3d",i);
  } 
}
```
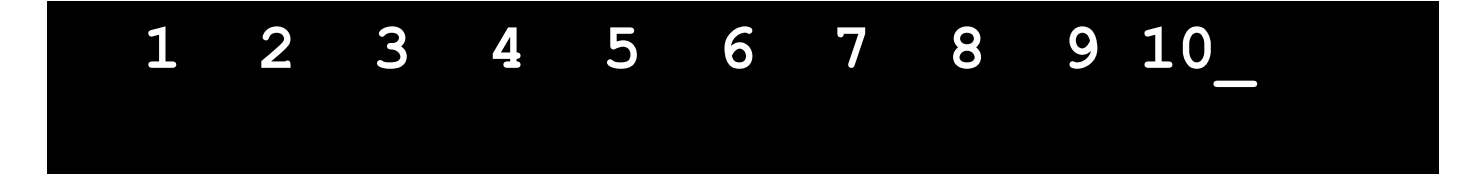

```
#include <stdio.h>
/* visualizza i numeri pari da -8 a 10 */
void main()
{
 int i;
 for(i=-8; i<=10 ; i=i+2)
   printf("%3d",i);
}
```

$$
-8 -6 -4 -2 0 2 4 6 8 10
$$

#### Esempio: visualizzazione dei numeri interi da 1 a 10

```
#include <stdio.h>
void main()
{
 int i=1;
 while(i<=10) {
    printf("%3d",i);
    i++;
 } 
}
```

```
#include <stdio.h>
void main()
{
 int i=1;
 do{
    printf("%3d",i);
    i++;
 } while(i<=10);
}
```

$$
1 \quad 2 \quad 3 \quad 4 \quad 5 \quad 6 \quad 7 \quad 8 \quad 9 \quad 10
$$

operatori incremento e decremento in C

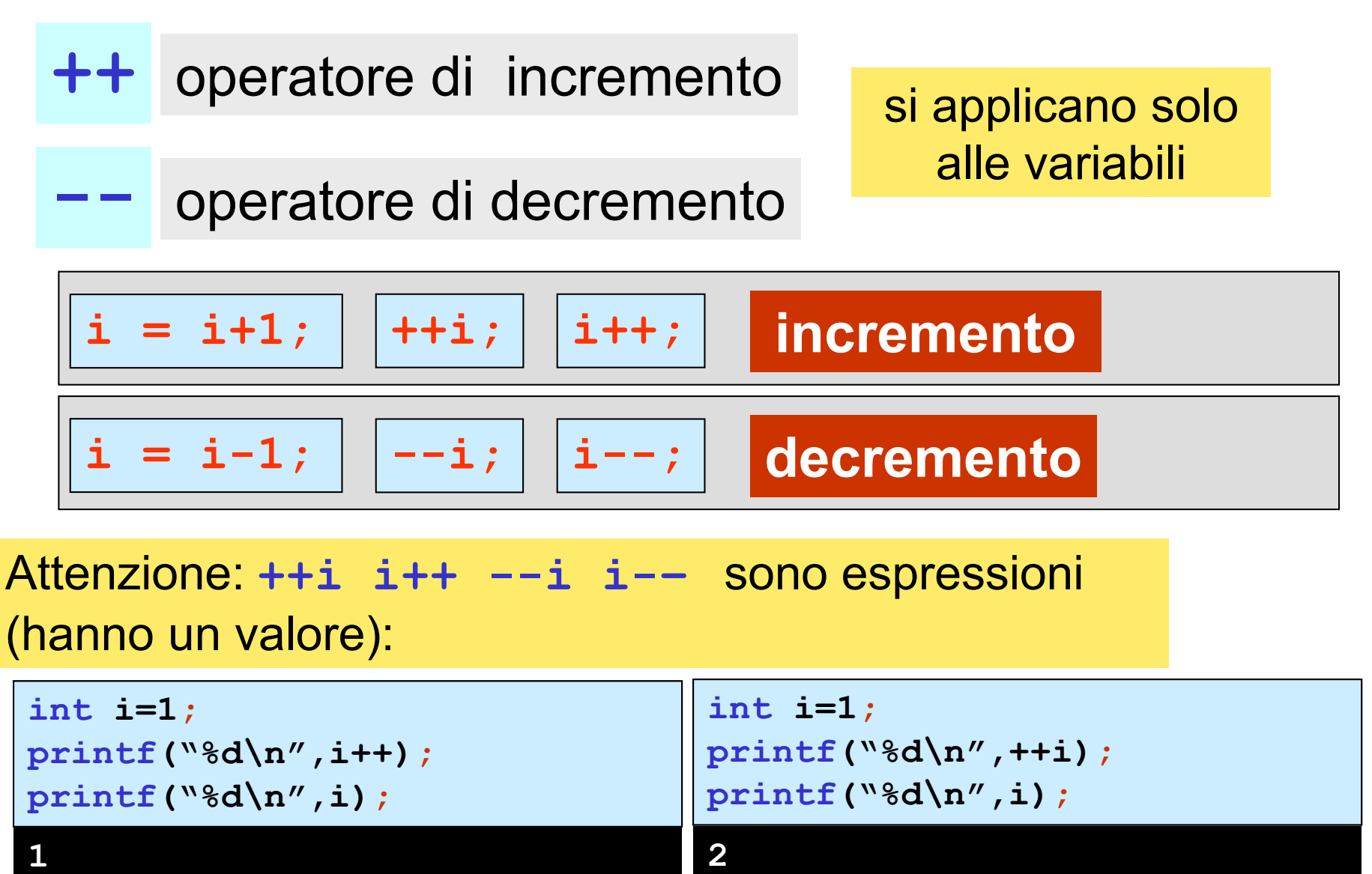

**2\_**

**2\_**

Esempio: visualizzazione dei primi 10 numeri pari

osservazione

…

```
primo numero pari: 2 , (2*1)
secondo numero pari: 4, (2*2)
terzo numero pari: 6 , (2*3)
                                 i-simo numero pari 2*i
```

```
#include <stdio.h>
/* visualizza i primi 10 numeri pari */
void main()
{
 int i;
 for(i=1; i<=10 ; i++)
    printf("%2d-simo numero pari:%d\n",i,2*i);
}
```
#### Esempio: visualizzazione dei primi 10 numeri pari

```
#include <stdio.h>
/* visualizza i primi 10 numeri pari */
void main()
{
 int i;
 for(i=1; i<=10 ; i++)
   printf("%2d-simo numero pari:%d\n",i,2*i);
}
```
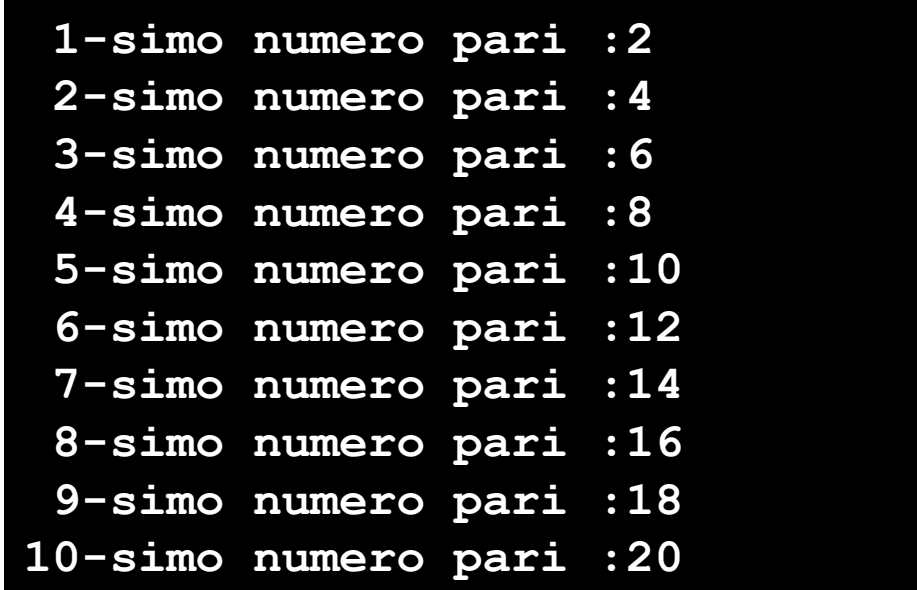

### Esempio: visualizzazione dei primi 10 numeri dispari

#### osservazione

…

primo numero dispari: 1 , (2\*1-1) secondo numero dispari: 3,  $(2^*2-1)$ terzo numero dispari: 5 , (2\*3-1) **i**-simo numero dispari 2\***i-**1

```
#include <stdio.h>
/* visualizza i primi 10 numeri dispari */
void main()
{
 int i;
 for(i=1; i<=10 ; i++)
    printf("%2d-simo numero dispari:%d\n",i,2*i-1);
}
```
Esempio:

programma di controllo di correttezza della risposta (inserita da tastiera) a una domanda

```
#include <stdio.h>
void main()
{
 int risposta;
 const int risposta_corretta = 10;
 do {
   printf("qual e' il log in base 2 di 1024?\n");
   scanf("%d",&risposta);
   if (risposta == risposta_corretta)
       printf("risposta corretta\n");
     else
       printf("risposta sbagliata, ripetere\n");
 } while(risposta != risposta_corretta);
}
```

```
nidificazione di cicli 
(cicli innestati)
```

```
#include <stdio.h>
void main()
{
 int i,j;
 for (i=1; i<=2; i++)
     for (j=1; j<=3; j++)
          printf("(%d,%d) ",i,j);
}
```
#### **(1,1) (1,2) (1,3) (2,1) (2,2) (2,3)\_**

```
nidificazione di cicli 
(cicli innestati)
```

```
#include <stdio.h>
void main()
{
 int i,j;
 for (j=1; j<=3; j++)
      for(i=1; i<=2; i++)
          printf("(%d,%d) ",i,j);
}
```
#### **(1,1) (2,1) (1,2) (2,2) (1,3) (2,3)\_**